#### **AED2 - Aula 05**

## **Árvores binárias de busca balanceadas e rotações**

### **Árvores binárias de busca**

Finalizando as operações suportadas por essas árvores:

- inserção com eficiência O(altura)
	- comece na raiz
	- repita o seguinte processo até chegar num apontador vazio
		- se k <= chave do nó atual desça para o filho esquerdo
		- se k > chave do nó atual desça para o filho direito
	- substitua o apontador vazio pelo novo objeto, atribua seu apontador pai para o objeto que o precedeu no caminho da busca e atribua NULL aos apontadores dos filhos.

```
Noh *novoNoh(Chave chave, Item conteudo)
{
   Noh *novo;
   novo = (Noh *)malloc(sizeof(Noh));
   novo->chave = chave;
   novo->conteudo = conteudo;
  novo->esq = NULL;novo-\gt dir = NULL; // novo->pai = ??
   return novo;
}
Arvore insereI(Arvore r, Noh *novo)
{
   Noh *corr, *ant = NULL;
  if (r == NULL) {
       novo->pai = NULL;
       return novo;
   }
  corr = r; while (corr != NULL)
   {
       ant = corr; if (novo->chave <= corr->chave)
          corr = corr->esq; else
           corr = corr->dir;
    }
  novo->pai = ant; if (novo->chave <= ant->chave)
       ant->esq = novo;
```

```
 else
      ant->dir = novo;
    return r;
}
Arvore insereR(Arvore r, Noh *novo)
{
  if (r == NULL) {
      novo->pai = NULL; return novo;
    }
    if (novo->chave <= r->chave)
    {
       r->esq = insereR(r->esq, novo);
      r-\geq sq-\geq pai = r;
    }
    else
    {
        r->dir = insereR(r->dir, novo);
       r->dir->pai = r;
    }
   return r;
}
Arvore inserir(Arvore r, Chave chave, Item conteudo)
{
   Noh *novo = novoNoh(chave, conteudo);
   return insereI(r, novo);
}
```
- como modificar inserção para que ela atualize correta e eficientemente o número de objetos (tam) de cada subárvore?
- remoção
	- use a busca para localizar um objeto x a ser removido.
		- se tal objeto não existe não há o que fazer.
	- se x não possui filhos basta removê-lo e fazer o apontador de seu pai para ele igual a NULL.
		- se x fosse a raiz, a nova árvore é vazia.
	- se x possui um filho conecte diretamente o pai de x com o filho de x, atualizando seus apontadores.
		- se x fosse a raiz, seu filho se torna a nova raiz.
	- $\circ$  se x possui dois filhos troque x pelo objeto y que antecede x, ou seja,
		- pelo maior elemento da subárvore esquerda de x.
		- note que temporariamente a propriedade de busca é violada por x em sua nova posição.
		- então remova x de sua nova posição
- note que essa remoção cairá num dos casos mais simples, já que na nova posição x não tem filho direito
	- caso contrário y não seria o maior elemento da subárvore esquerda.
- a seguir exemplos dos vários casos da remoção:

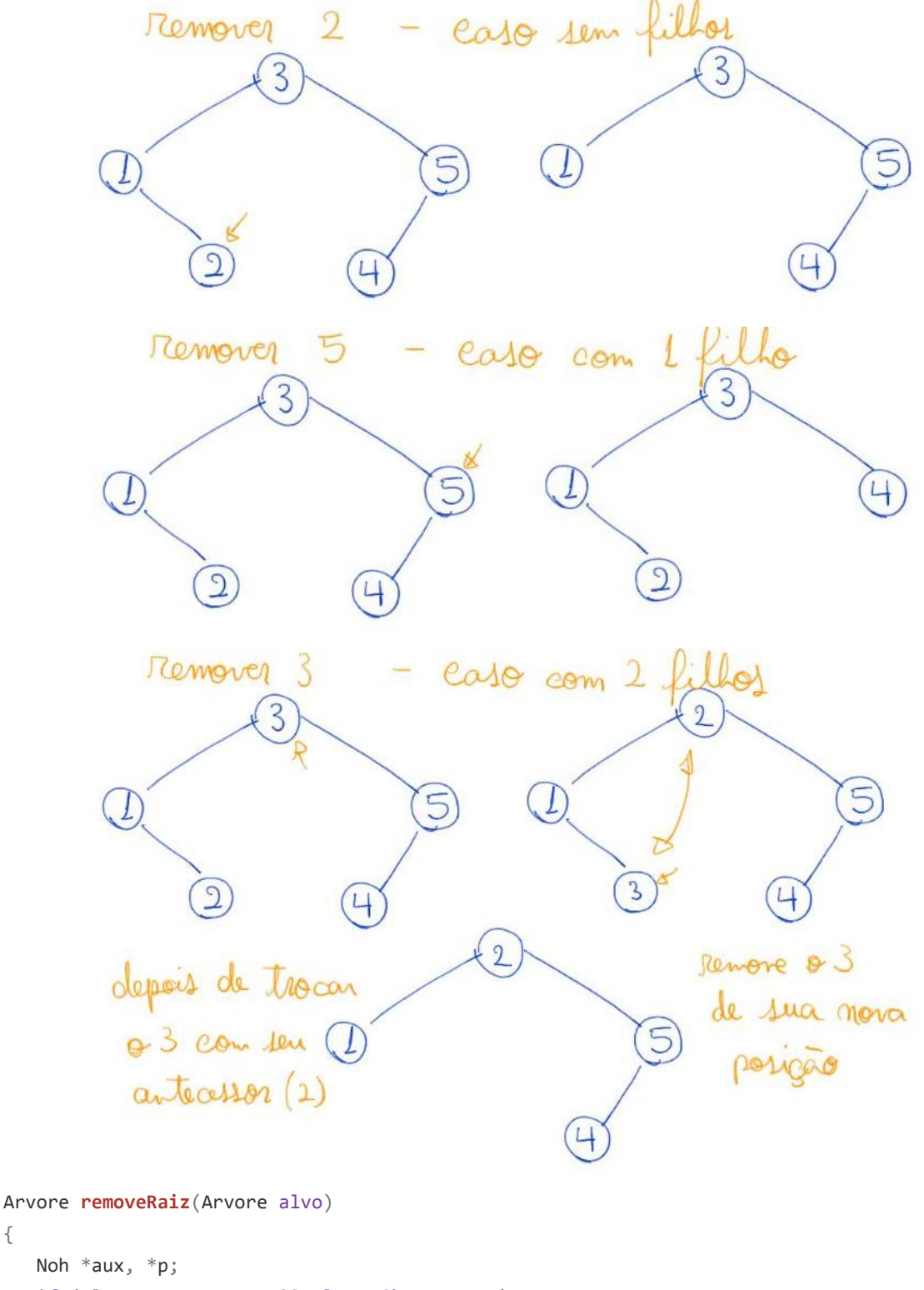

if (alvo->esq == NULL && alvo->dir == NULL)

{

{

```
 free(alvo);
        return NULL;
    }
   if (alvo->esq == NULL || alvo->dir == NULL)
    {
        if (alvo->esq == NULL)
            aux = alvo \rightarrow dir;if (alvo \rightarrow dir == NULL)aux = alvo->esq; aux->pai = alvo->pai;
        free(alvo);
        return aux;
    }
   aux = max(alvo->esq); alvo->chave = aux->chave;
    alvo->conteudo = aux->conteudo;
   p = aux->psi;if (p == allow) p->esq = removeRaiz(aux);
    else // aux->pai != alvo
        p->dir = removeRaiz(aux);
    return alvo;
}
Arvore removeI(Arvore r, Chave chave)
{
    Noh *alvo, *p, *aux;
   alvo = buscaI(r, \text{ charge});if (allow == NULL) return r;
   p = \text{alvo}-\text{pair}; aux = removeRaiz(alvo);
   if (p == NULL) return aux;
   if (p-\text{ }p)=a1vo)p - >esq = aux;if (p-\text{dir}) == \text{alvo}p->dir = aux;
    return r;
}
```
○ como modificar remoção para que ela atualize correta e eficientemente o número de objetos (tam) de cada subárvore?

#### **Árvores binárias de busca balanceadas**

Balanceamento é crítico para eficiência,

● pois quase toda operação leva tempo proporcional à altura da árvore.

- a exceção é o percurso ordenado.
- e a altura pode variar de lg n até n-1.

Note que é fácil uma árvore ficar muito desbalanceada

● basta inserir os elementos em ordem, por exemplo.

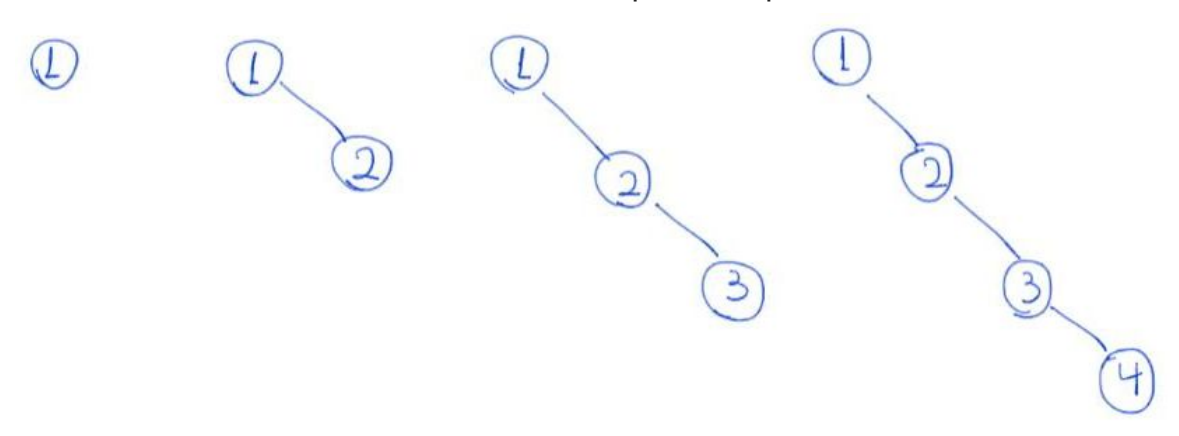

Existem diversas estratégias para resolver o problema do balanceamento

- e estas dão origem a diferentes árvores.
- Ex: árvores AVL, árvores rubro-negras, splay-trees, árvores B, árvores 2-3.

Várias bibliotecas possuem implementações de árvores balanceadas. Como exemplos temos:

- $\bullet$  a classe map em C++,
- a classe TreeMap e java.

Vamos estudar a estratégia de rotações

- e veremos duas árvores balanceadas baseadas nessa estratégia:
	- o árvores AVL,
	- árvores rubro-negras.

Rotações:

- uma rotação pega um par pai-filho e inverte sua relação.
	- temos rotações à esquerda e à direita.

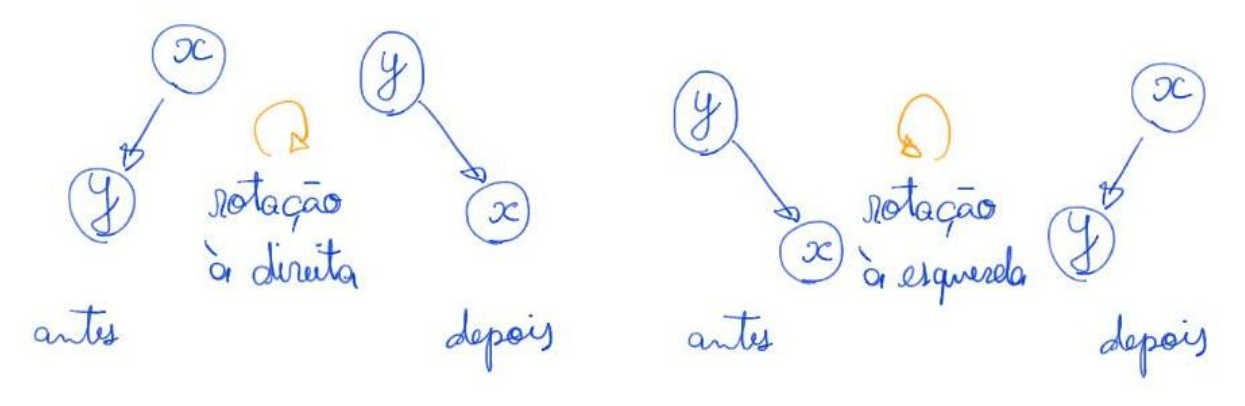

```
Arvore rotacaoDir(Arvore r)
{
    Noh *aux;
   aux = r - > esq;r->esq = aux->dir;
    if (aux->dir != NULL)
       aux - \frac{1}{2}ir->pai = r;
   aux->dir = r;
   r\rightarrowpai = aux;
    return aux;
}
    ● vamos analisar como uma rotação pode ser realizada
```
- utilizando um número pequeno de operações
- e preservando a propriedade de busca.

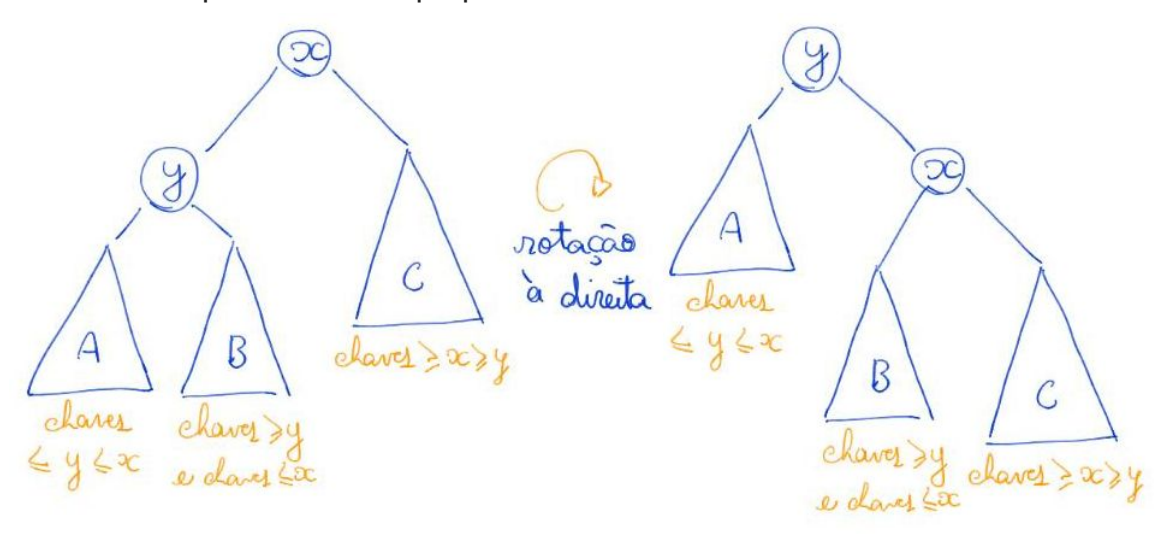

● então vamos analisar o impacto de uma rotação na altura das subárvores envolvidas.

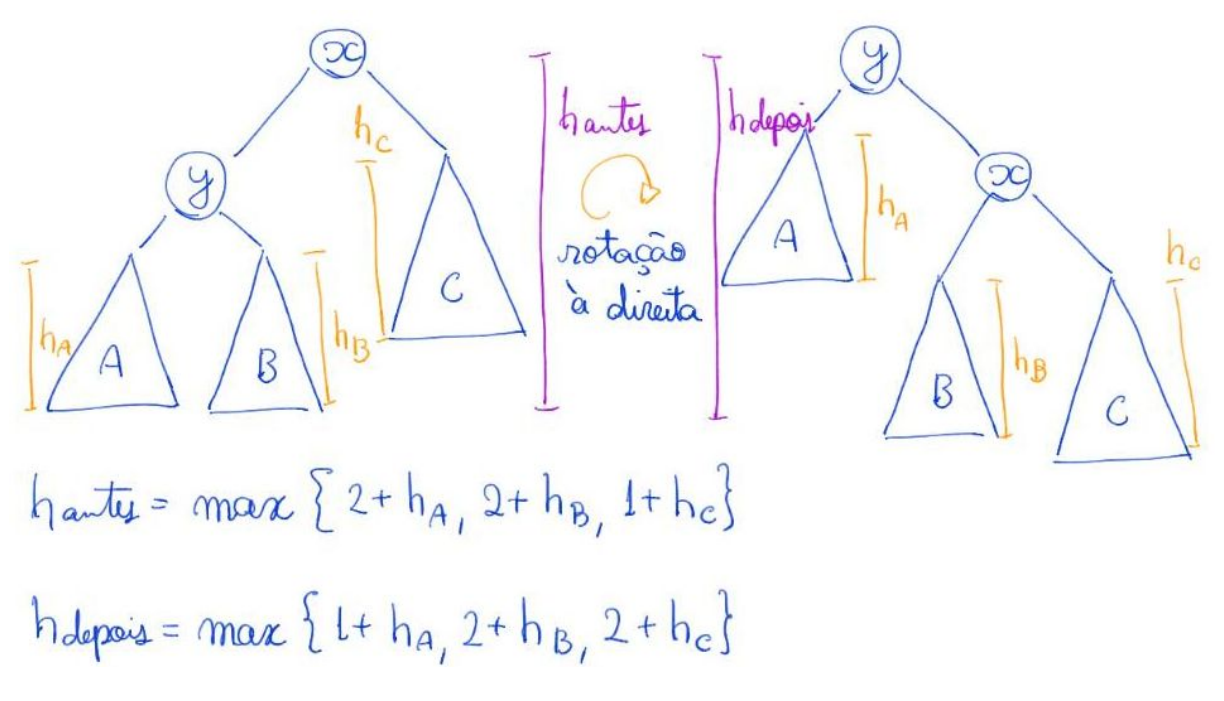

- note que a rotação parece interessante se h\_a > h\_c,
	- pois diminui o impacto de h a na altura final,
	- mas aumenta o impacto de h c.
- observe que o impacto de h\_b na altura não é alterado pela rotação.
	- para tanto precisaremos fazer uma rotação dupla

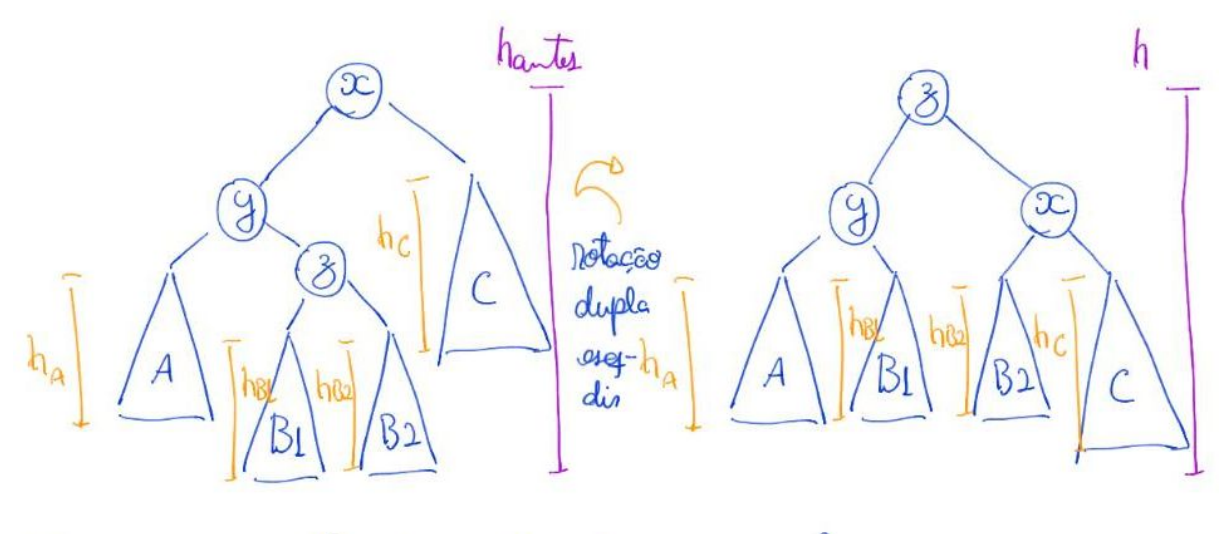

 $h$  antes =  $max\{2+h_{A,3}+h_{B1,3}+h_{B2,}l+h_{C}\}$ 

# $h$  olepses = max {2+ h<sub>A,</sub> 2+ h<sub>B1,</sub> 2+ h<sub>B2,</sub> 2+ hc}

- observe que a rotação dupla corresponde a:
	- uma rotação simples que inverte a relação entre y e z,
	- outra rotação simples entre x e z.
- verifique que a propriedade de busca é preservada
- e que o impacto e h\_b1 e h\_b2 na altura final é reduzido
- enquanto o impacto de h\_c aumenta.